Документ подписан прос<u>той электронной подписью</u><br>Информация о владовосхдарственное аккредитованное не<mark>коммерческое частное образовательное</mark> **учреждение высшего образования** <sub>Должность: ректо**%Академия маркетинга и социально-ин</mark>формационных технологий – ИМСИТ»**</sub> **(г. Краснодар)** 4237c7ccb9b9e111bbaf1f4fcda9201d015c4dbaa12**\$#AH7\QX\BQAkaдемия ИМСИТ)** Информация о владельце: ФИО: Агабекян Раиса Левоновна Дата подписания: 15.09.2023 19:52:07 Уникальный программный ключ:

УТВЕРЖДАЮ

Проректор по учебной работе, доцент

\_\_\_\_\_\_\_\_\_\_\_\_\_\_Н.И. Севрюгина

17 апреля 2023 г.

## **Б1.В.07**

# рабочая программа дисциплины (модуля) **Интеллектуальные системы и технологии**

Закреплена за кафедрой **Кафедра математики и вычислительной техники**

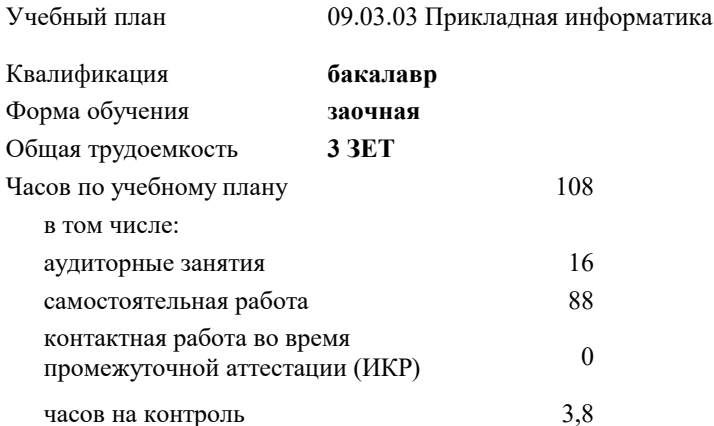

зачеты 4 Виды контроля на курсах:

#### **Распределение часов дисциплины по курсам**

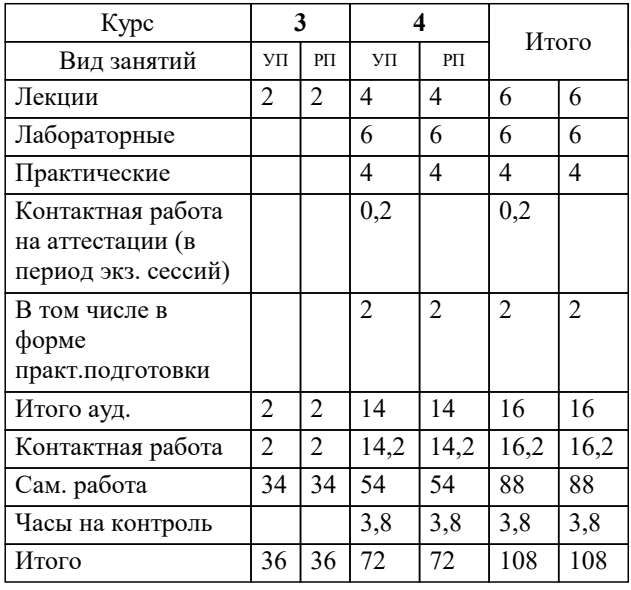

Программу составил(и): *ктн, доцент, Сорокина В.В.*

Рецензент(ы): *дтн, профессор, Видовский Л.А.*

**Интеллектуальные системы и технологии** Рабочая программа дисциплины

разработана в соответствии с ФГОС ВО:

Федеральный государственный образовательный стандарт высшего образования - бакалавриат по направлению подготовки 09.03.03 Прикладная информатика (приказ Минобрнауки России от 19.09.2017 г. № 922)

09.03.03 Прикладная информатика составлена на основании учебного плана: утвержденного учёным советом вуза от 17.04.2023 протокол № 9.

**Кафедра математики и вычислительной техники** Рабочая программа одобрена на заседании кафедры

Протокол от 05.04.2023 г. № 9

Зав. кафедрой Капустин Сергей Алимович

Согласовано с представителями работодателей на заседании НМС, протокол №9 от 17 апреля 2023 г.

Председатель НМС проф. Павелко Н.Н.

## **1. ЦЕЛИ ОСВОЕНИЯ ДИСЦИПЛИНЫ (МОДУЛЯ)**

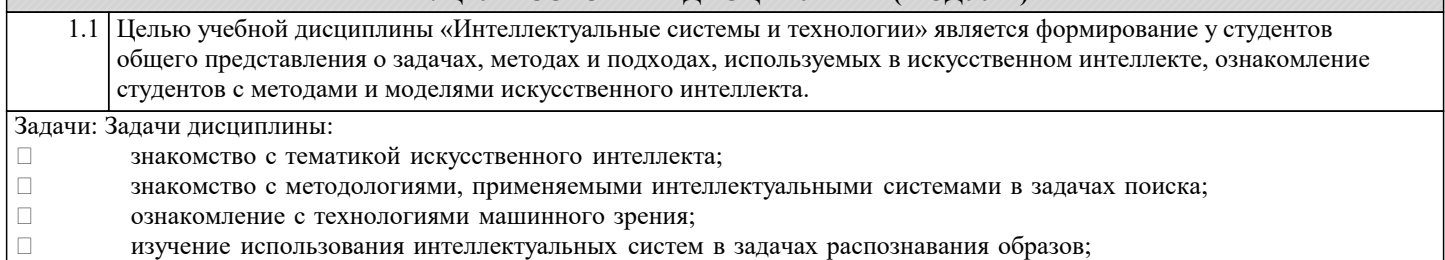

- знакомство с основными принципами построения экспертных систем и систем, основанных на знаниях;<br>знакомство с подходами к представлению знаний в интеллектуальных системах;<br>ознакомление с методами разбора и понимания естест
- знакомство с подходами к представлению знаний в интеллектуальных системах;
	- ознакомление с методами разбора и понимания естественного языка, а также машинного перевода.

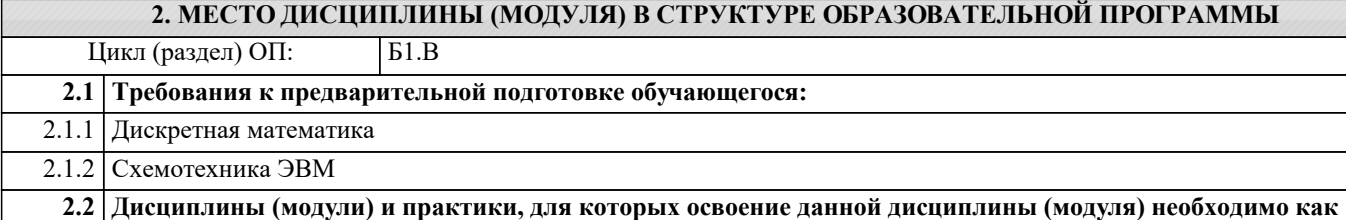

**предшествующее:**

#### **3. ФОРМИРУЕМЫЕ КОМПЕТЕНЦИИ, ИНДИКАТОРЫ ИХ ДОСТИЖЕНИЯ и планируемые результаты обучения**

#### **4. СТРУКТУРА И СОДЕРЖАНИЕ ДИСЦИПЛИНЫ (МОДУЛЯ)**

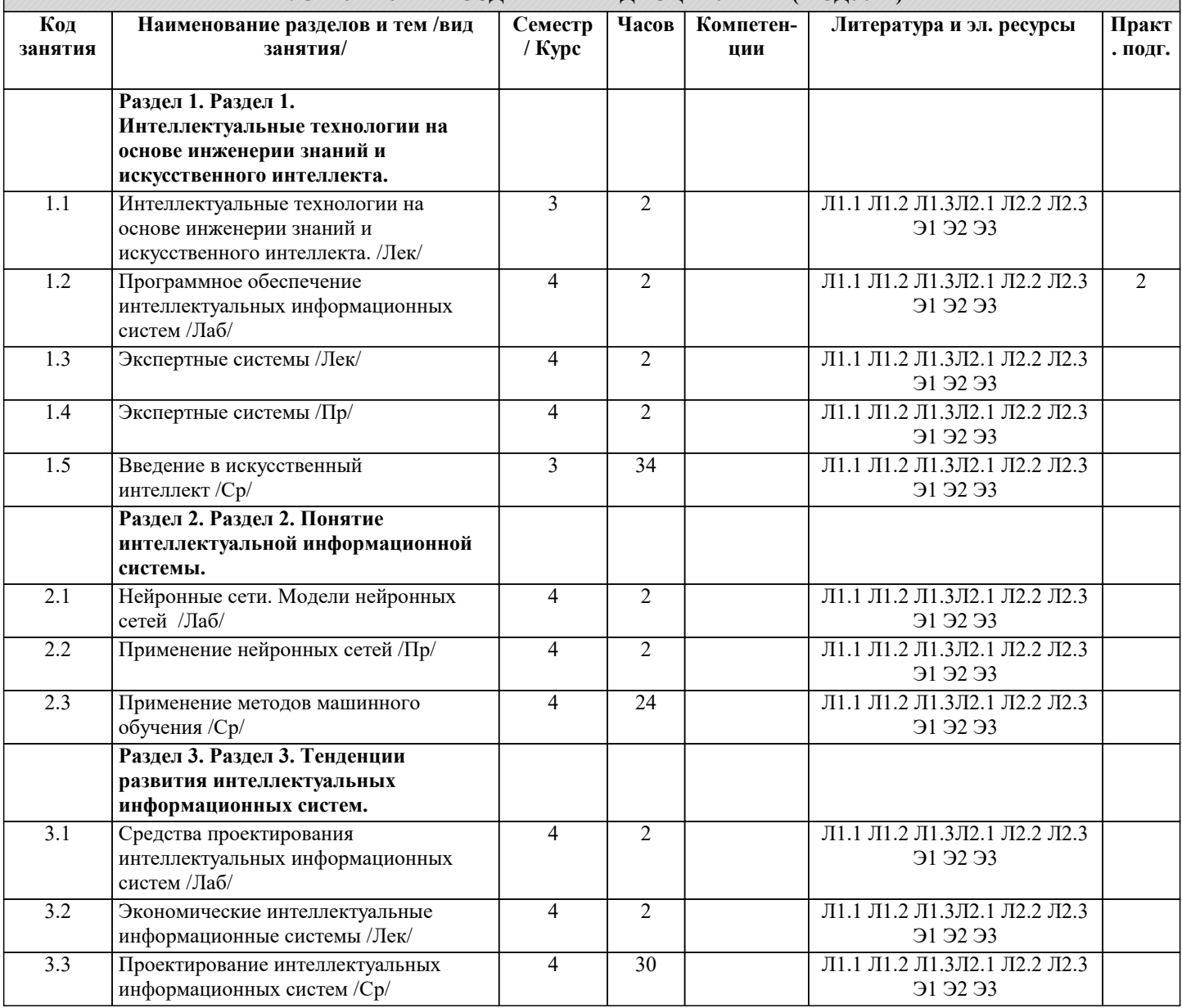

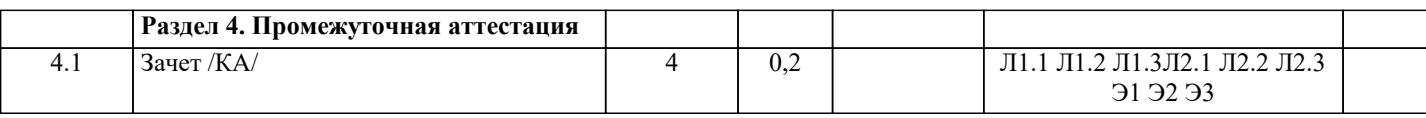

#### 5. ОЦЕНОЧНЫЕ МАТЕРИАЛЫ 5.1. Контрольные вопросы и задания Перечень вопросов к зачету Базовые понятия искусственного интеллекта(ИИ)  $\mathbf{1}$  $\overline{2}$ . История развития систем ИИ  $3.$ Прикладные системы ИИ  $4.$ Различные подходы к построению систем ИИ 5. Понятие образа, проблема обучения распознаванию образов 6. Геометрический и структурный (лингвистический) подходы представления процесса обучения распознаванию образов; гипотеза компактности 7. Типы измерительных шкал; сравнительная информативность шкал 8. Природа задач таксономии; алгоритмы FOREL и FOREL-2 9. Алгоритмы SKAT, KOLAPS и BIGFOR  $10.$ Иерархическая таксономия; динамическая таксономия (алгоритмы DINA и SETTIP)  $11.$ Решающие правила, опирающиеся на прецеденты - алгоритм ближайшего соседа и метод потенциальных функций Решающие правила, опирающиеся на прецеденты - минимизация набора прецедентов (алгоритм STOLP) и метод  $12<sup>°</sup>$ «дробящихся эталонов» (алгоритм ДРЭТ) 13. Логические решающие правила - алгоритмы CORAL и DW 14. Выбор системы информативных признаков - метод последовательного сокращения (алгоритм DEL) и метод последовательного добавления (алгоритм ADD) 15. Теория нечетких множеств. Основные термины и определения. Основные характеристики нечетких множеств 16. О методах построения функций принадлежности нечетких множеств 17. Основные операции нал нечеткими множествами 18. Нечеткие и лингвистические переменные. Нечеткие логические операции 19. Нечеткий логический вывод. Нечеткий логический вывод Мамлани  $20.$ Персептрон. Сигмоидальный нейрон.  $21.$ Обучение нейронных сетей. 22. Режимы обучения «онлайн» и «оффлайн». 23. Метод обратного распространения ошибки. 24. Пример использования многослойного персептрона. 25. Структурная схема радиальной сети. Обучение радиальной сети. 26. Гибридная сеть. Гибридный алгоритм обучения. 27. Нечеткий логический вывод. Нечеткий логический вывод Мамдани 5.2. Темы письменных работ Не предусмотрены 5.3. Фонд оценочных средств Оценочные средства для проведения промежуточной и текущей аттестации обучающихся прилагаются к рабочей программе. Оценочные и методические материалы хранятся на кафедре, обеспечивающей преподавание данной дисциплины (модуля), а также размещены в электронная образовательной среде академии в составе соответствующего курса URL: eios.imsit.ru 5.4. Перечень видов оценочных средств

Задания со свободно конструируемым ответом (СКО) предполагает составление развернутого ответа на теоретический вопрос. Задание с выбором одного варианта ответа (ОВ, в задании данного типа предлагается несколько вариантов ответа, среди которых один верный. Задания со свободно конструируемым ответом (СКО) предполагает составление развернутого ответа, включающего полное решение задачи с пояснениями.

#### 6. УЧЕБНО-МЕТОДИЧЕСКОЕ И ИНФОРМАЦИОННОЕ ОБЕСПЕЧЕНИЕ ДИСЦИПЛИНЫ (МОДУЛЯ) 6.1. Рекомендуемая литература 6.1.1. Основная литература Издательство, год Авторы, составители Заглавие  $\overline{J11.1}$ Исаев С.В., Исаева Красноярск: Сибирский федеральный Интеллектуальные системы: Учебное пособие O.C. университет, 2017, URL: http://znanium.com/catalog/document?  $id = 342145$

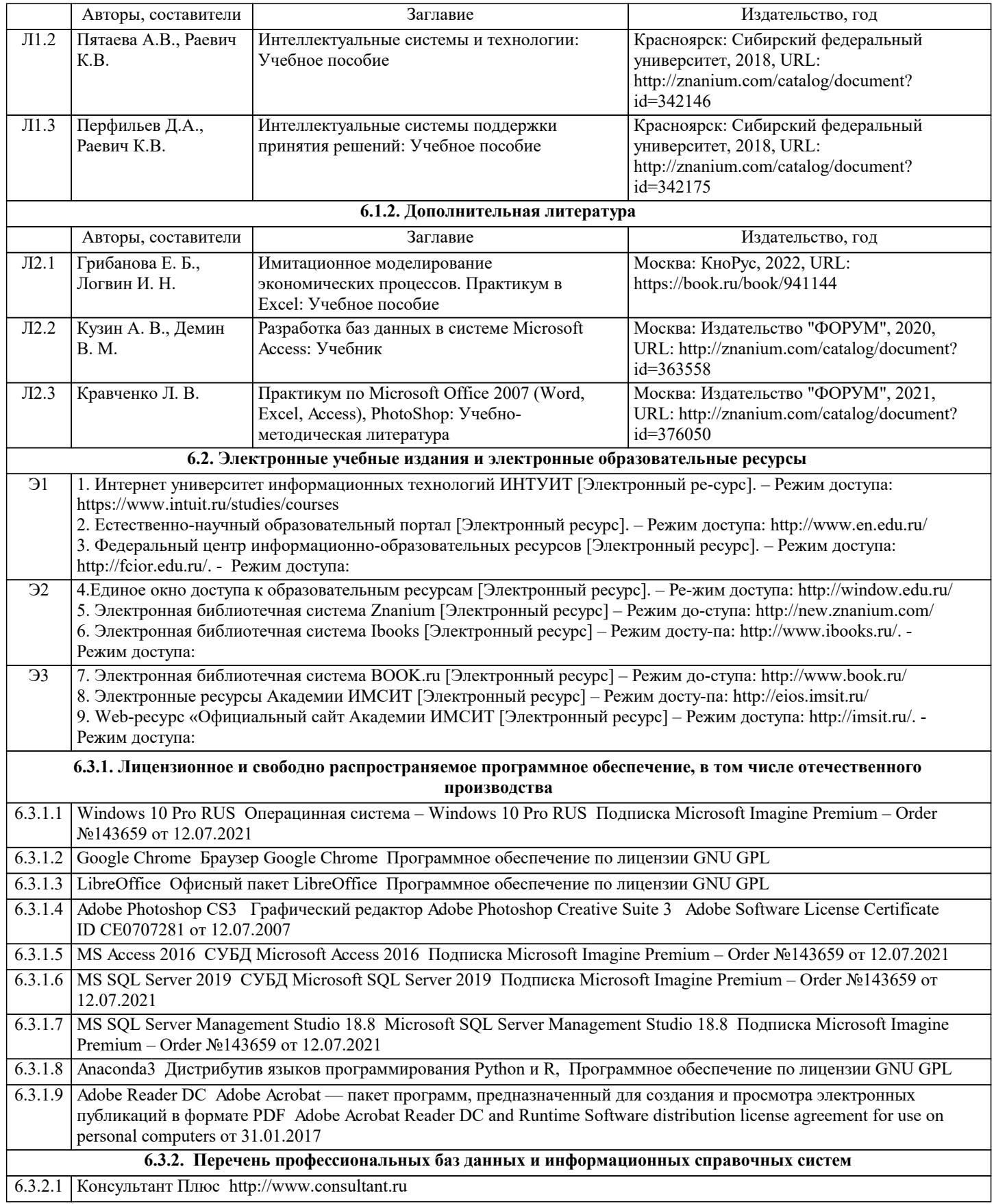

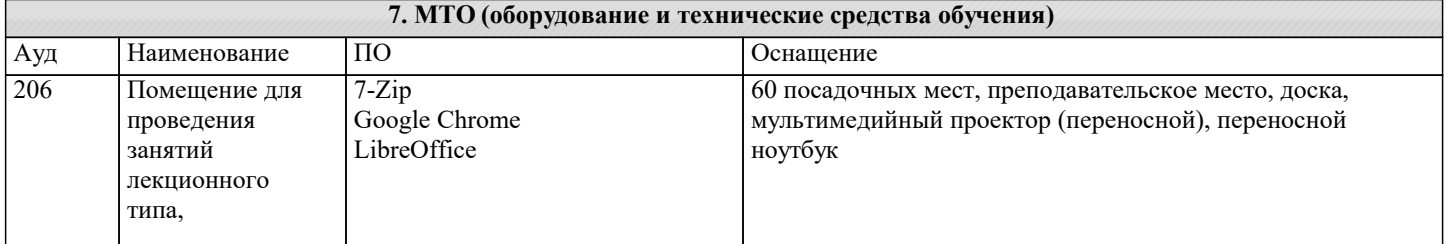

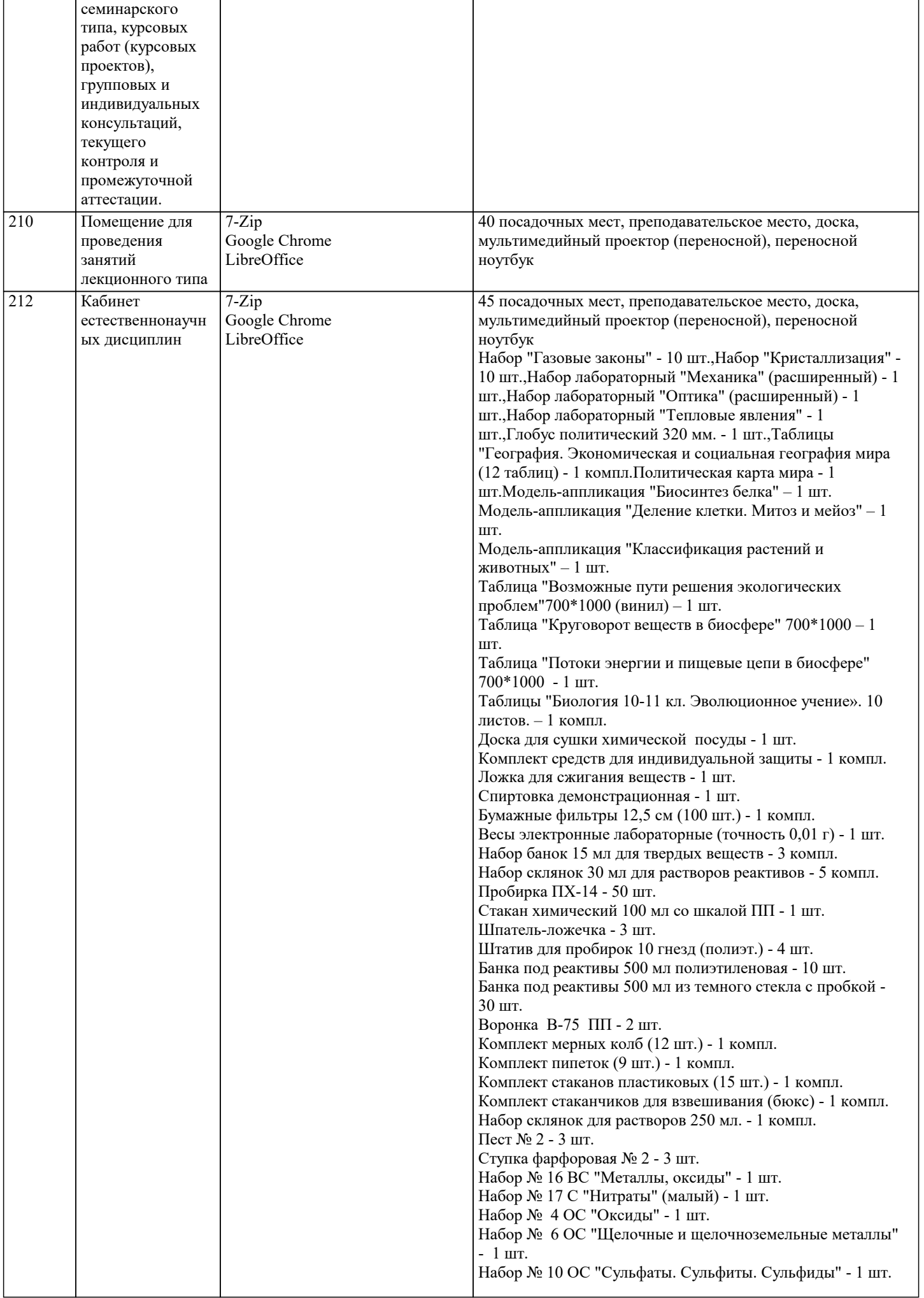

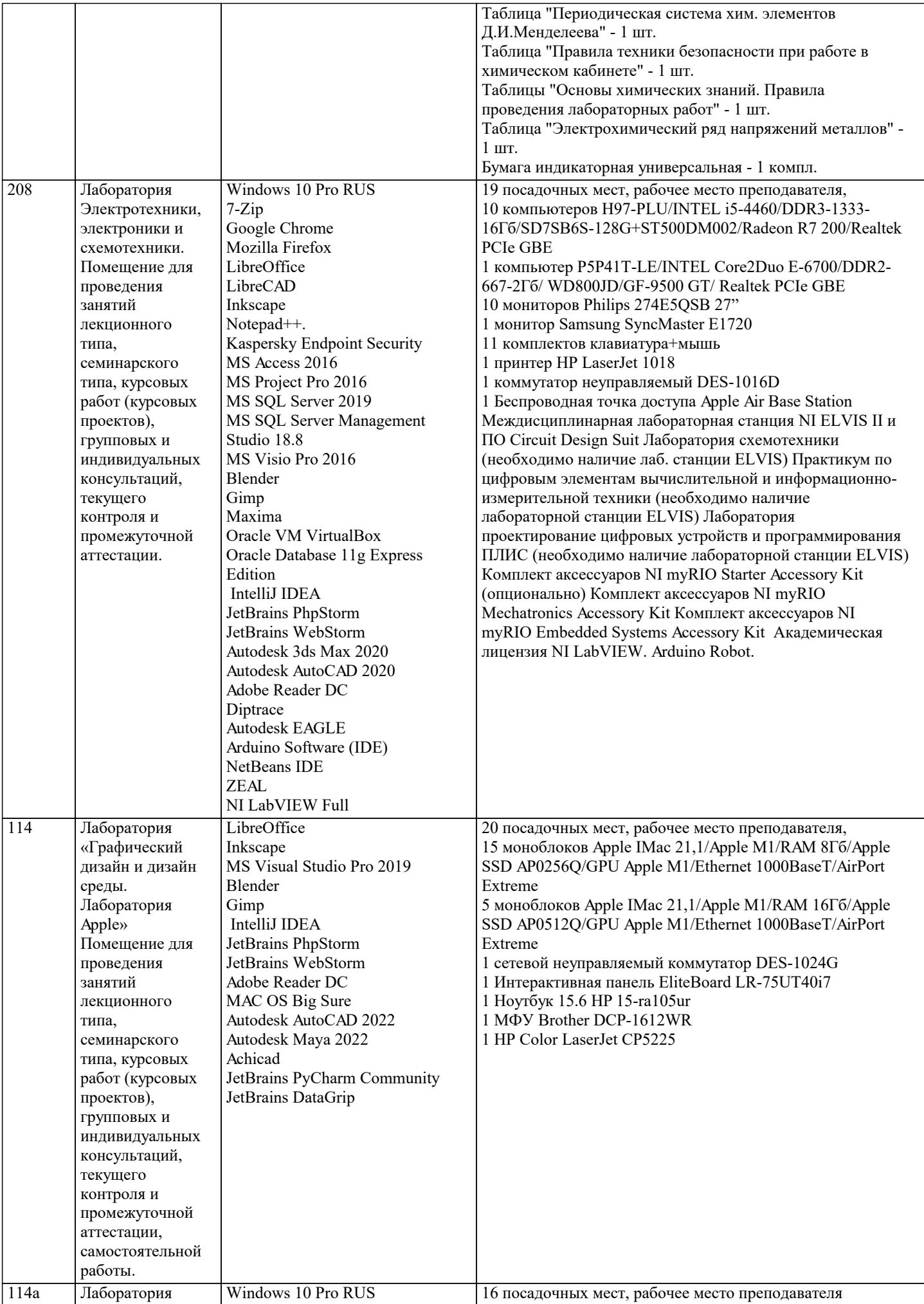

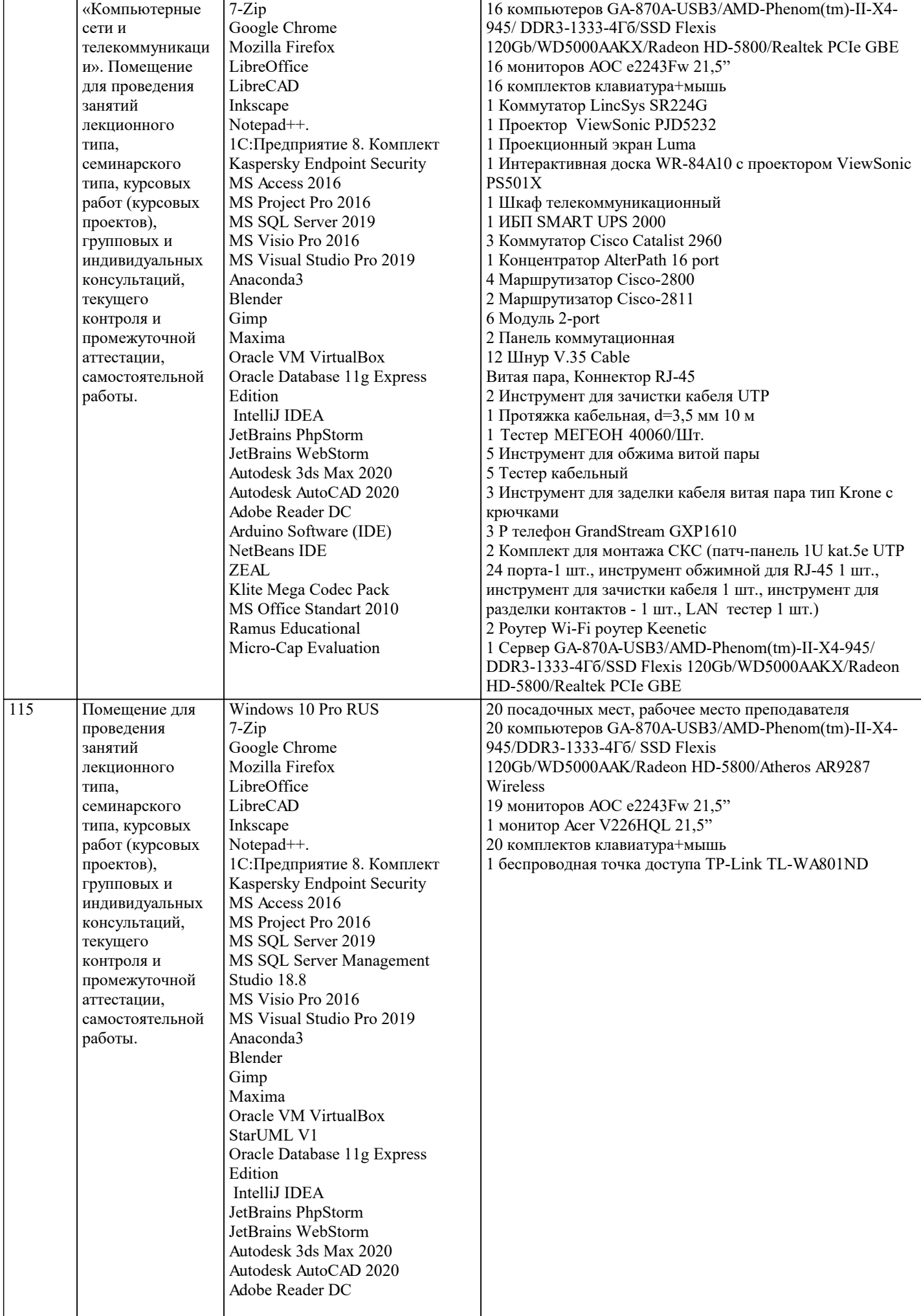

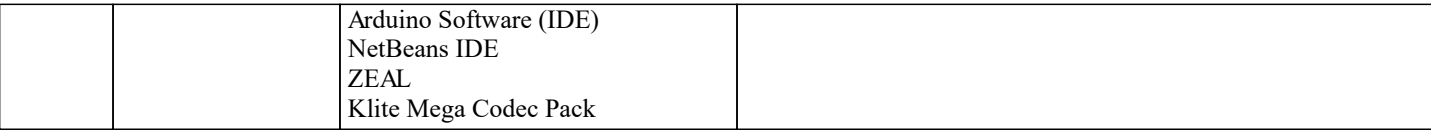

### **8. МЕТОДИЧЕСКИЕ УКАЗАНИЯ ДЛЯ ОБУЧАЮЩИХСЯ ПО ОСВОЕНИЮ ДИСЦИПЛИНЫ (МОДУЛЯ)**

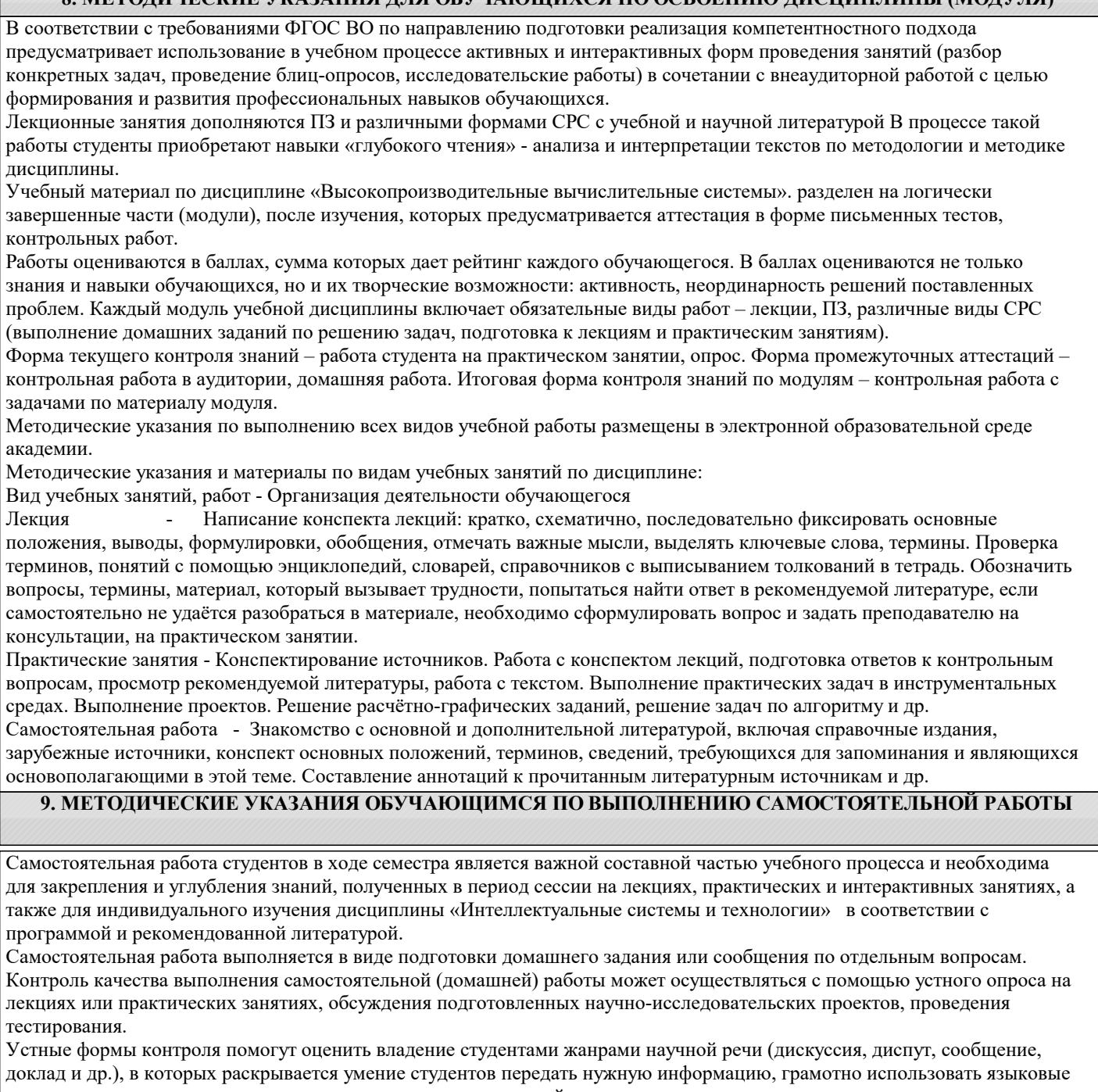

средства, а также ораторские приемы для контакта с аудиторией. Письменные работы позволяют оценить владение источниками, научным стилем изложения, для которого характерны: логичность, точность терминологии, обобщенность и отвлеченность, насыщенность фактической информацией.